## **Process Tenant Payment Agreement**

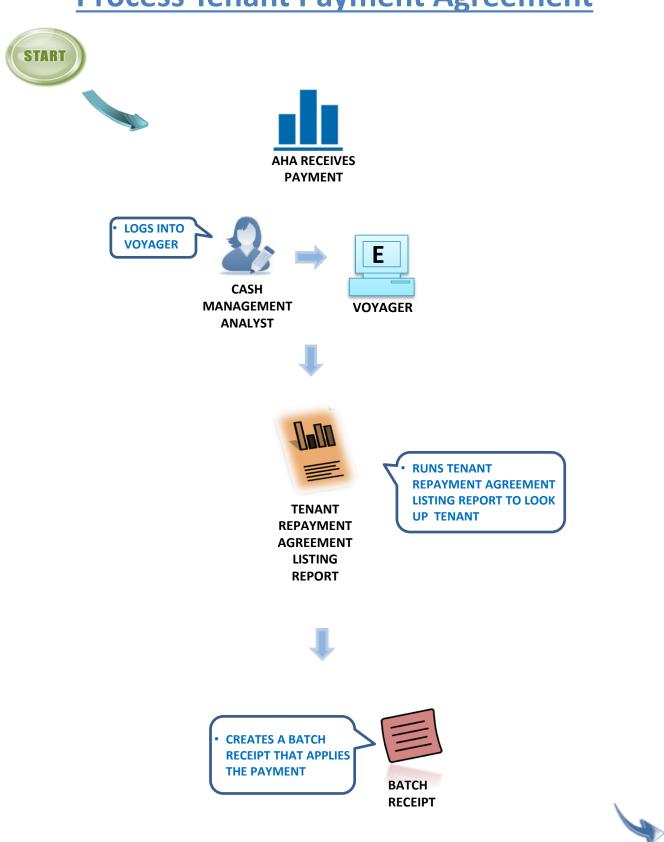

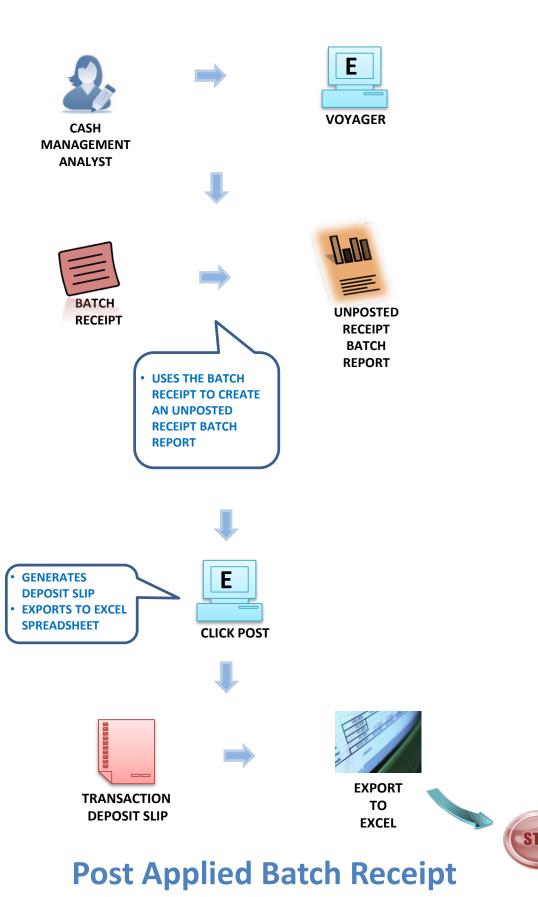